Создание сайта детского сада (ДОУ) на портале MAAM.RU

# **Актуальность**

**Согласно Федеральному закону от 8 ноября 2010 года № 293-ФЗ, на образовательные учреждения, в том числе дошкольные, возлагается обязанность создания и последующего ведения сайта во всемирной сети интернет. Требования к сайтам детских садов установлены в Приказе Рособрнадзора от 29.05.2014 года № 785.** 

**Цель: Создание сайта ДОУ, отвечающего ко всем федеральным требованиям Задачи: Обучение новых и уже существующих пользователей в международном образовательном портале maam.ru**

**Преимущества сайтов ДОУ на портале Maam.ru :** ✔**Бесплатно! Нет скрытых платежей, нет помесячной оплаты!** 

- ✔**Быстрое и удобное добавление на сайт информации, статей, документов**
- ✔**Сайты находятся на территории Российской Федерации !!!**
- ✔**Нет сторонней рекламы**
- ✔**Структура сайтов соответствуют Приказу**
	- **Рособрнадзора N 785 !!!**
- ✔**Есть версия сайта для слабовидящих !!!**
- ✔**Быстрое обновление всех сайтов при принятии нового**
	- **закона или новых требований**
- ✔**Возможность заказать документ «Свидетельство о создании сайта»**

✔**Короткий и запоминающийся адрес сайта, например, 17577.maam.ru** 

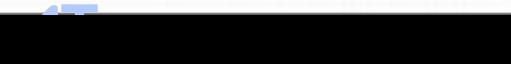

## Набираем в адресной строке maam.ru и регистрируемся

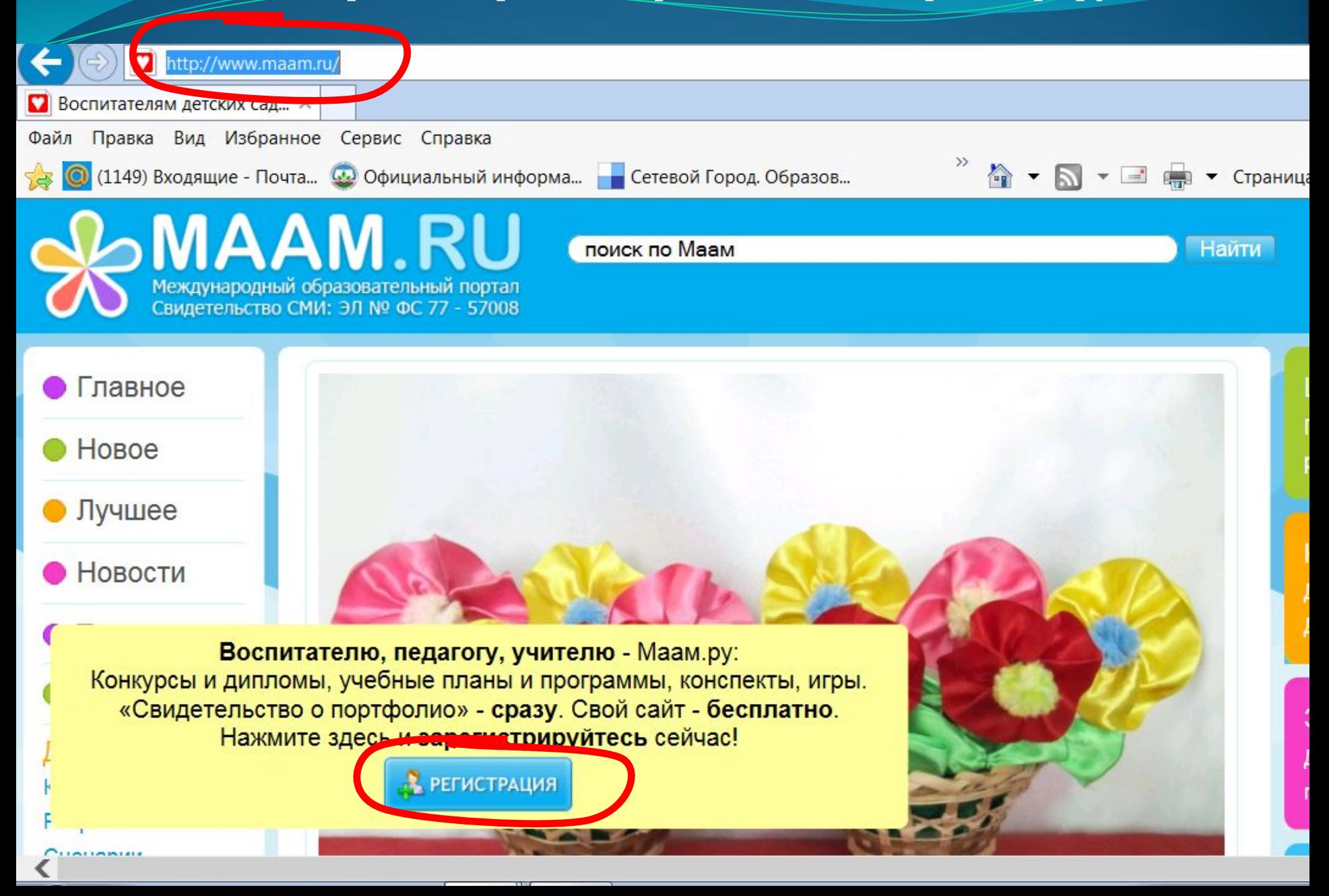

# **SOMAAM.RU** Международный образовательный портал<br>Свидетельство СМИ: ЭЛ № ФС 77 - 57008

поиск по Маам

Найти

### • Главное Регистрация Новое Вы сможете пользоваться всеми возможностями Маам: • Лучшее Новости • Темочки Картинки Заполните поля Детский сад Имя: русские буквы Конспекты Разработки

**IMILMMIAIA** 

Пройдя бесплатную регистрацию

- участвовать в конкурсах, выигрывать и заказывать свидетельства и сертификаты, общаться с коллегами в комментариях, голосовать за понравившиеся работы, заносить интересные статьи в закладки, добавлять ваши записи и фотографии, создать собственное портфолио, сделать сайт детской организации.

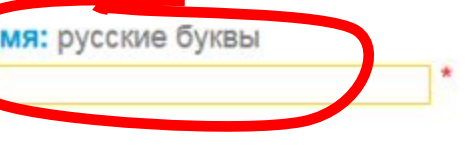

# Войт

Email:

Парол

Забыл Регис:

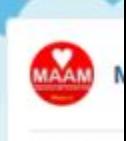

180 360 1

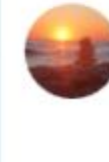

### Далее заполняем поля для регистрации

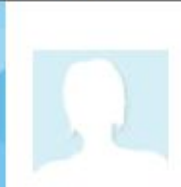

#### Клара Герасимова

Сообщения | Обсуждение | Голоса | Мой профиль (портфолио) | Мой блог | Добавить публикацию (запись в Заказать свидетельства и дипломы | Украсить профиль | Мои картинки | Мои соседи | ФотоЛента

Благодарности, Свидетельства, Дипломы - заказать документы!

- Главное Новое Лучшее
- Новости Темочки ФотоЛента
- Клара Герасимова
- Документы Картинки Украсить
- Опубликовать Сообщения
- Обсуждение Голоса
- Портфолио Соседи Публикации
- 

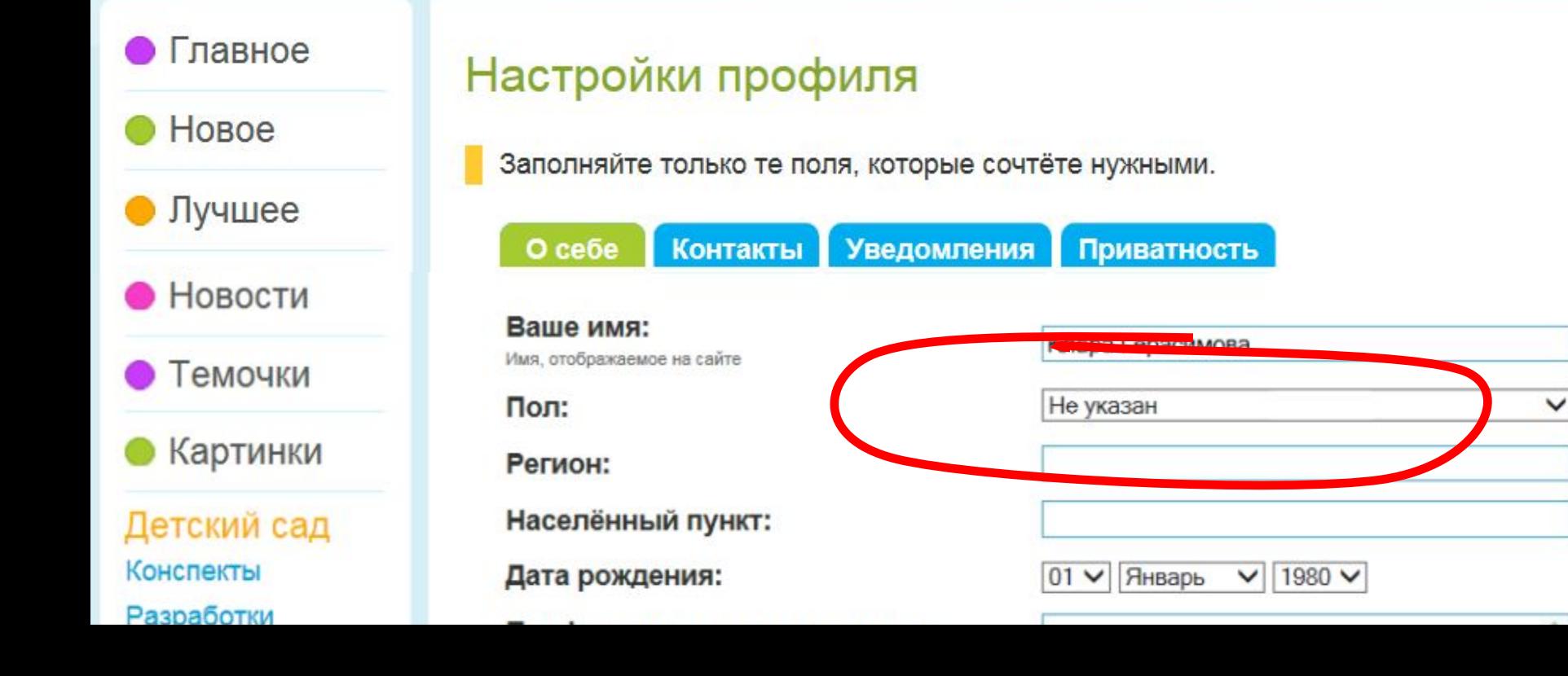

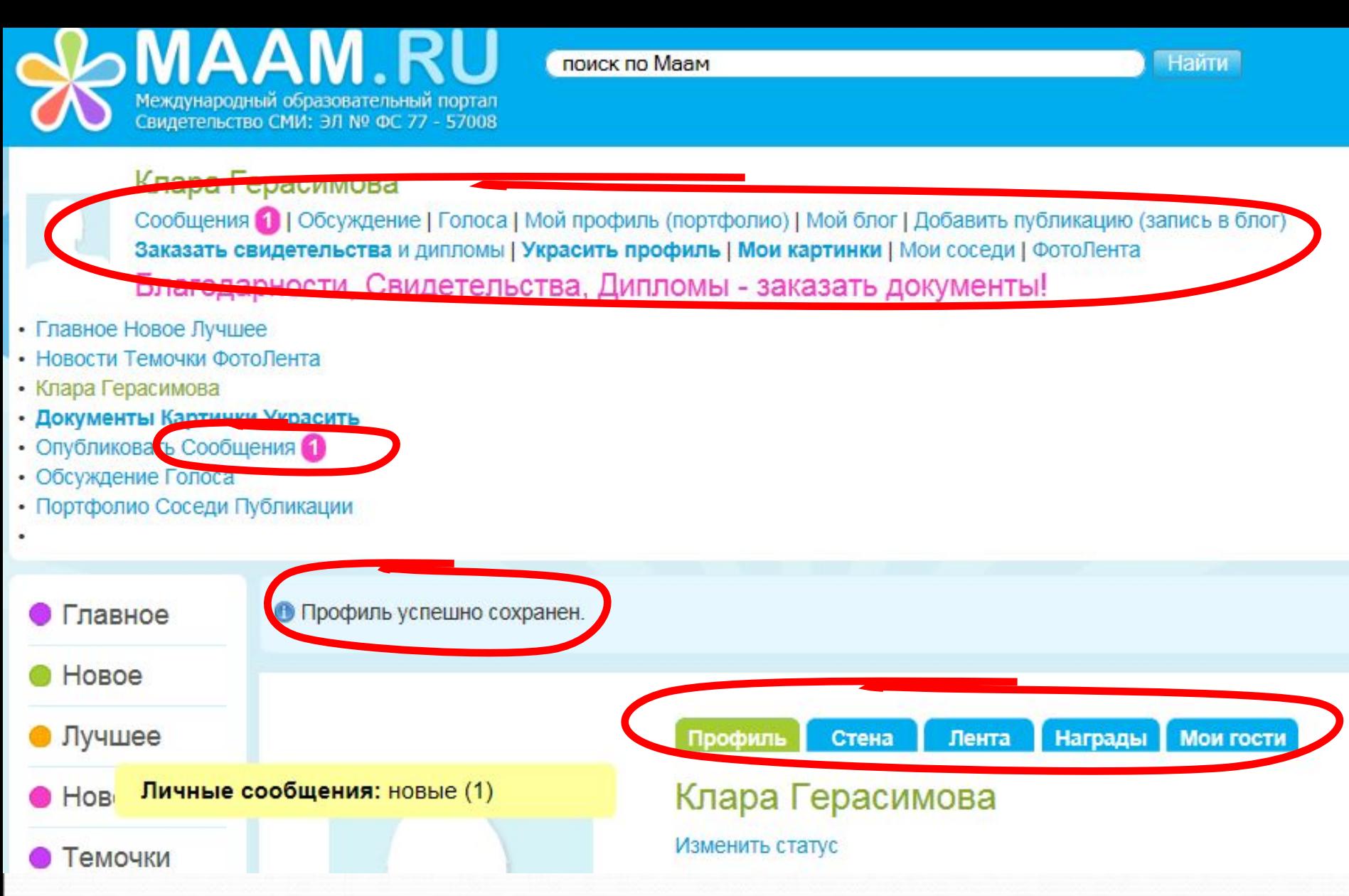

Изучаем свой сайт

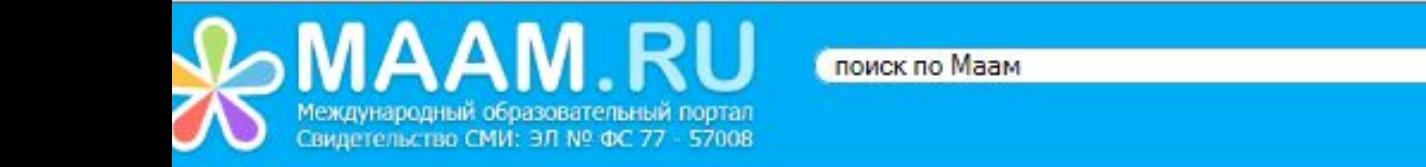

#### Клара Герасимова

Сообщения | Обсуждение | Голоса | Мой профиль (портфолио) | Мой блог | Добавить публикацию (запись в блог) Заказать свидетельства и дипломы | Украсить профиль | Мои картинки | Мои соседи | ФотоЛента Благодарности, Свидетельства, Дипломы - заказать документы!

**Найти** 

**Р** Выход

- Главное Новое Лучшее
- Новости Темочки ФотоЛента
- Клара Герасимова
- Документы Картинки Украсить
- Опубликовать Сообщения
- Обсуждение Голоса
- Портфолио Соседи Публикации

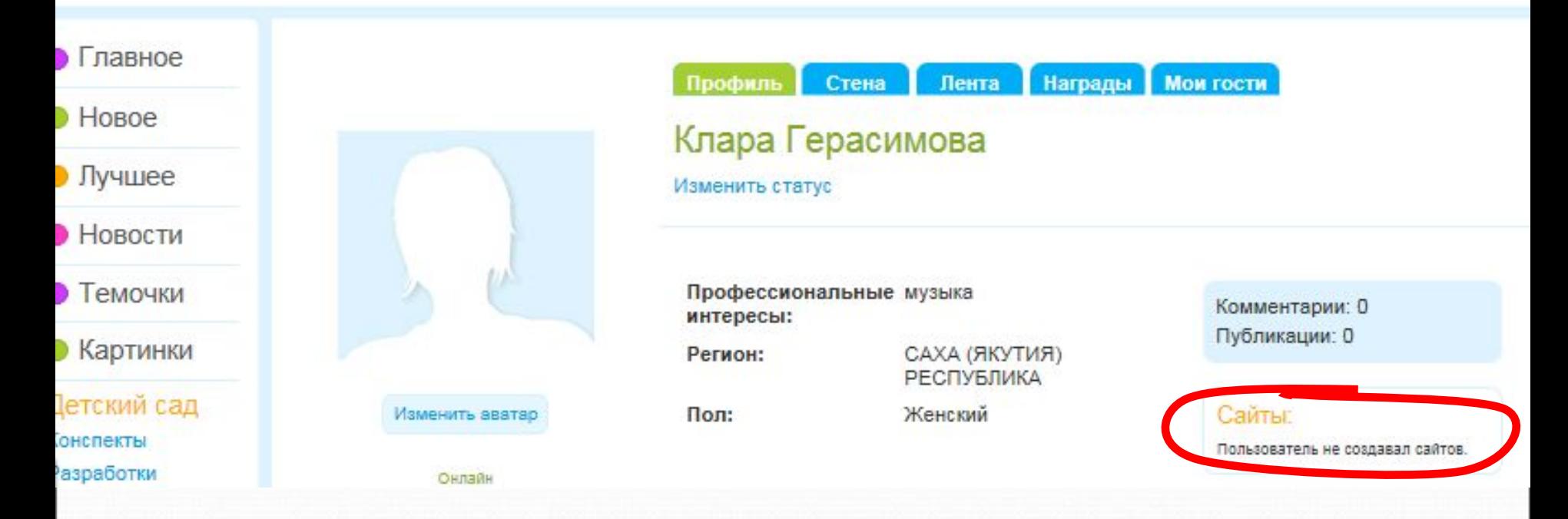

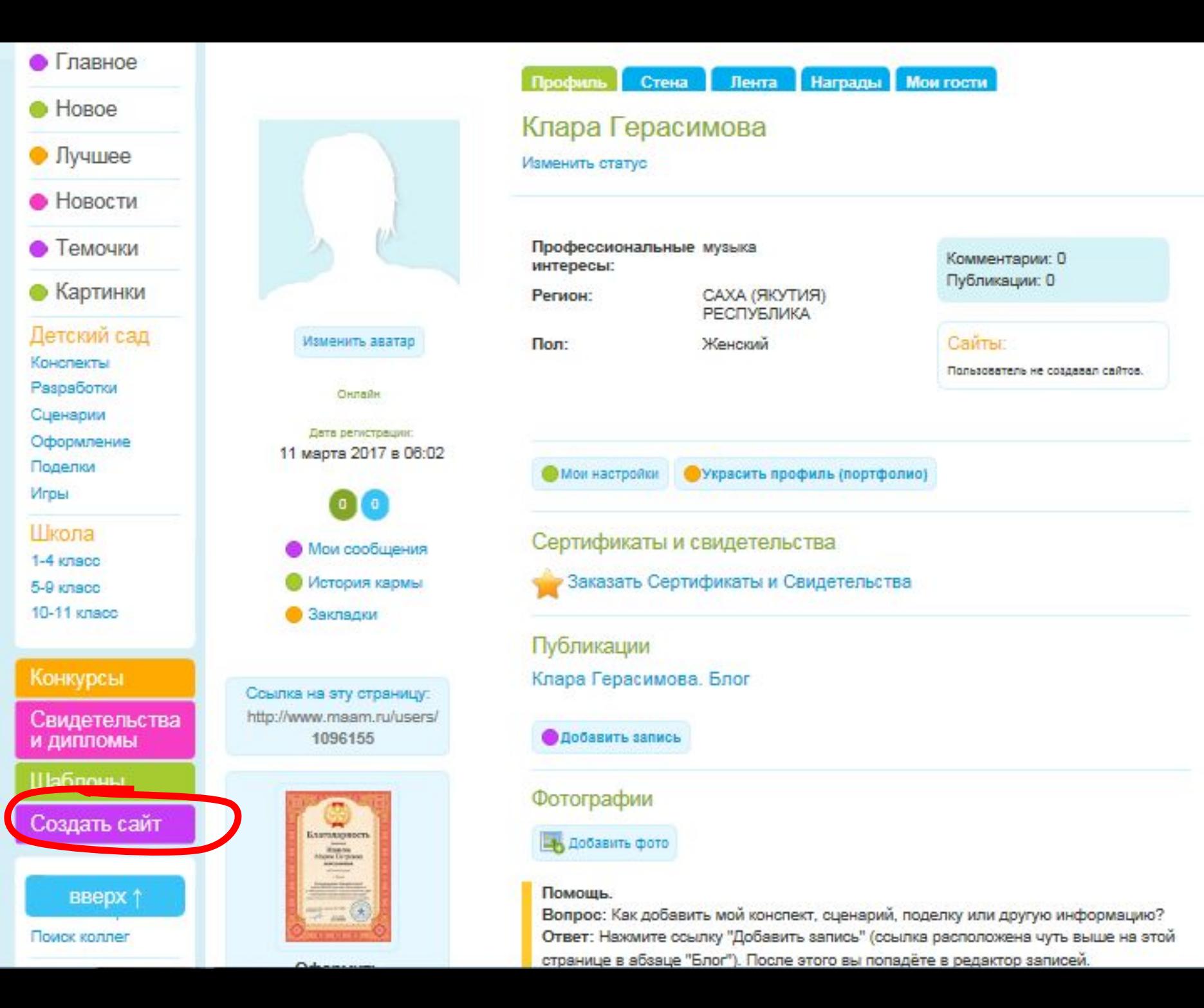

Сообщения | Обсуждение | Голоса | Мой профиль (портфолио) | Мой блог | Добавить публикацию (запись в блог) Заказать свидетельства и дипломы | Украсить профиль | Мои картинки | Мои соседи | ФотоЛента Благодарности, Свидетельства, Дипломы - заказать документы! • Главное Новое Лучшее

- Новости Темочки ФотоЛента
- Клара Герасимова
- Документы Картинки Украсить

**IDIONA** I Chacklinopa

- Опубликовать Сообщения
- Обсуждение Голоса
- Портфолио Соседи Публикации

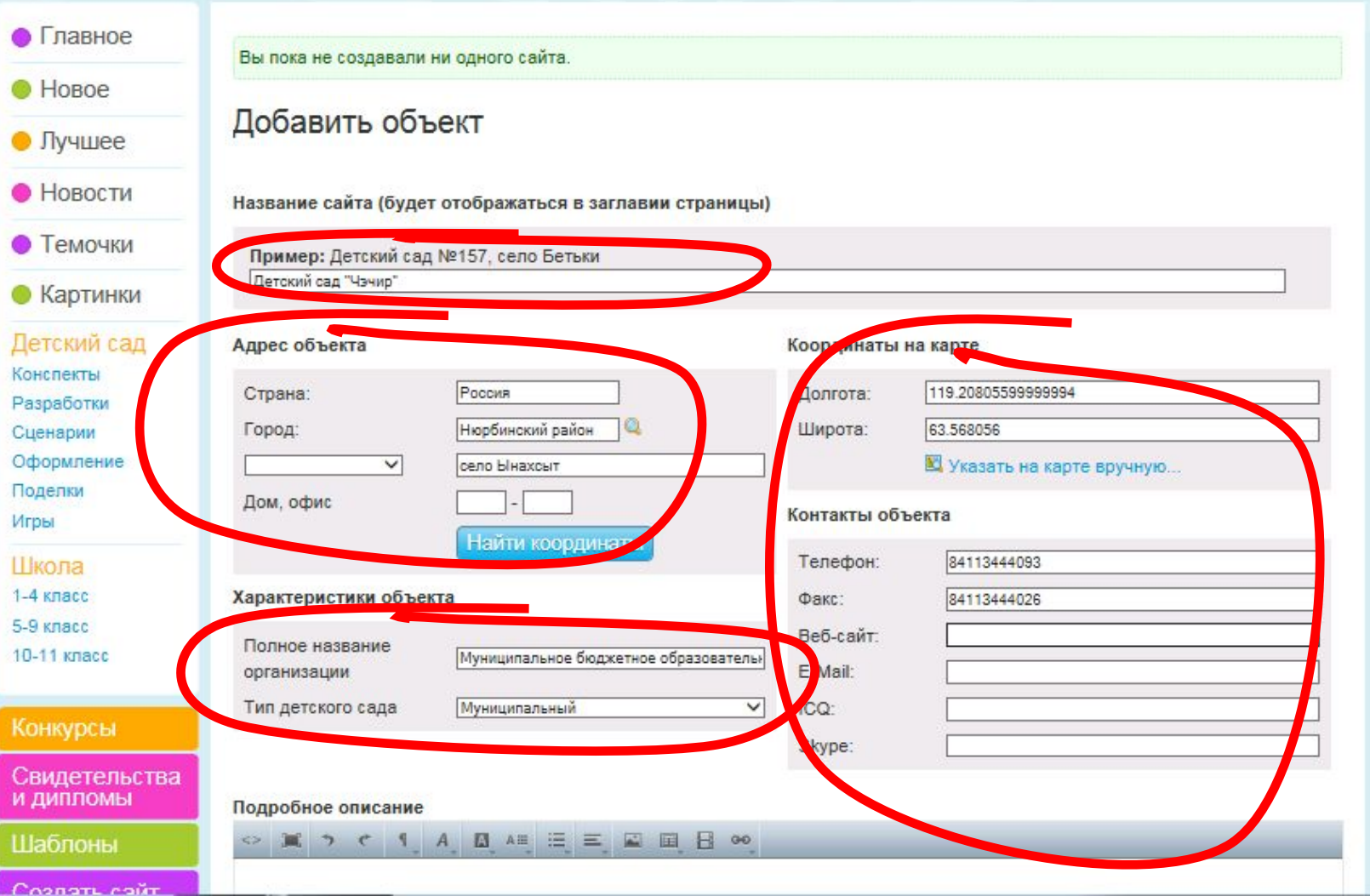

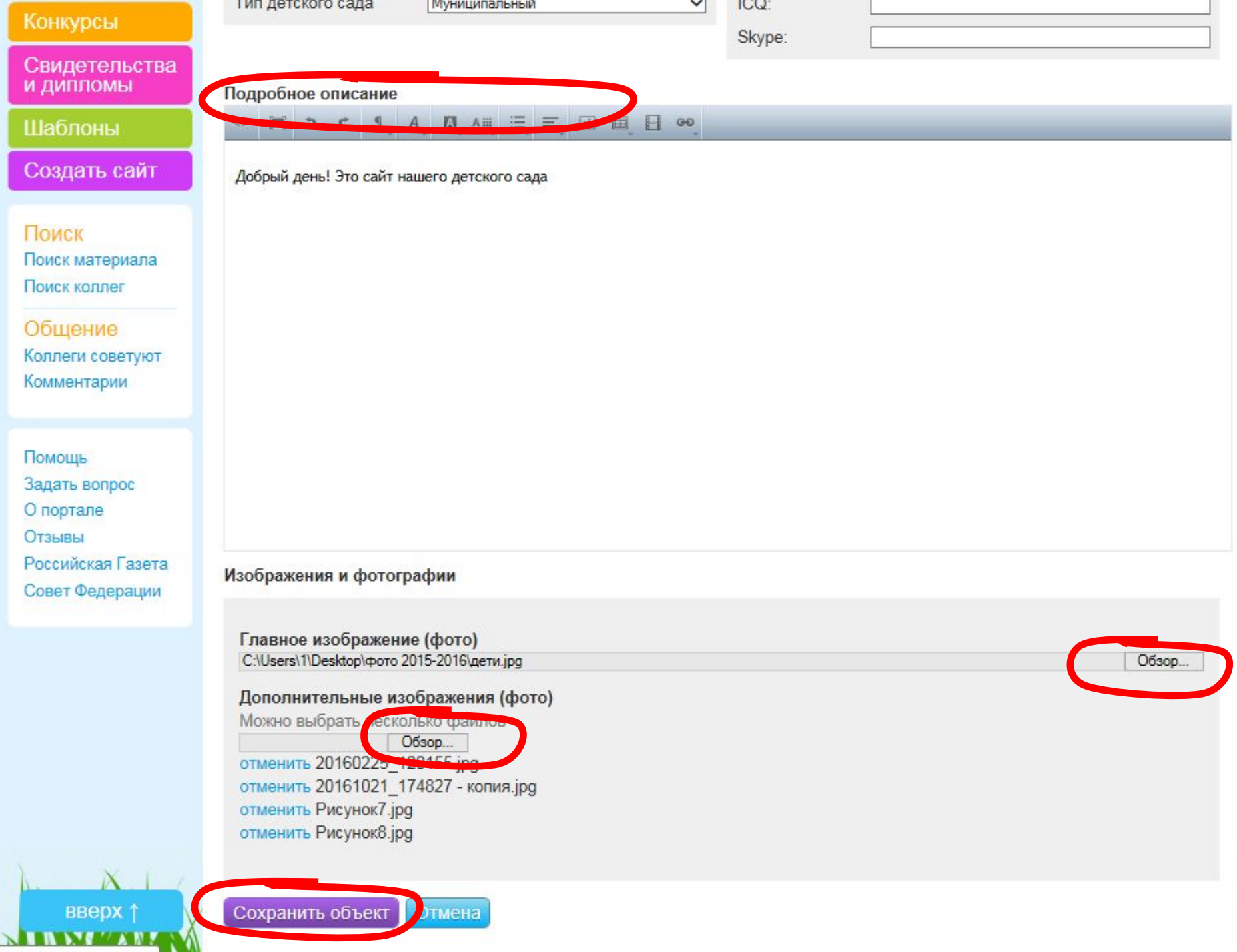

#### Главное

Hosoe

• Лучшее

Новости

Темочки

Картинки

Детский сад

Конспекты

Разработки

Оформление

Сценарии

Поделки Игры

Шкопа 1-4 класс 5-9 класс 10-11 класс

### Детский сад "Чэчир"

Заказать Свидетельство о Сайте / Редактировать / Добавить докум Добавить событ

• Главная

вверх  $\uparrow$ 

#### Свидетельства

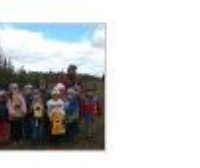

Форма обратной связи

Муниципальное бюджетное образовательное учреждение "1-Кангаласская СОШ им. Н. И. Кочнева" Муниципального района "Нюрбинский район"; Республики Саха (Якутия)

Детский сад "Чэчир" Адрес: Нюрбинский район, ул. село Ынахсыт. Телефон: 84113444093

**Факс:** 84113444026 **& Сайт:** 17577 maam.ru

Добрый день! Это сайт нашего детского сада

В верхней части сайта находятся кнопки "редактировать", "добавить документ", добавить событие", "заказать свидетельство о сайте". Эти кнопки видите только Вы.

Кнопка "редактировать" - при нажатии вы попадете в редактор главной страницы своего **ȀǯǸȁǯ.**

Кнопка "добавить документ" - позволяет добавлять статьи и документы в разделы сайта. Кнопка "События" - позволяет добавлять события с привязкой к дате.

Клара Герасимова Сообщения | Обсуждение | Голоса | Мой профиль (портфолио) | Мой блог | Добавить публикацию (запись в блог) Заказать свидетельства и дипломы | Украсить профиль | Мои картинки | Мои соседи | ФотоЛента Благодарности, Свидетельства, Дипломы - заказать документы!

- Клара Герасимова
- Опубликовать Обсуждение
- Сообщения Голоса
- Портфолио Публикации
- ФотоЛента Соседи
- Документы Картинки Украсить

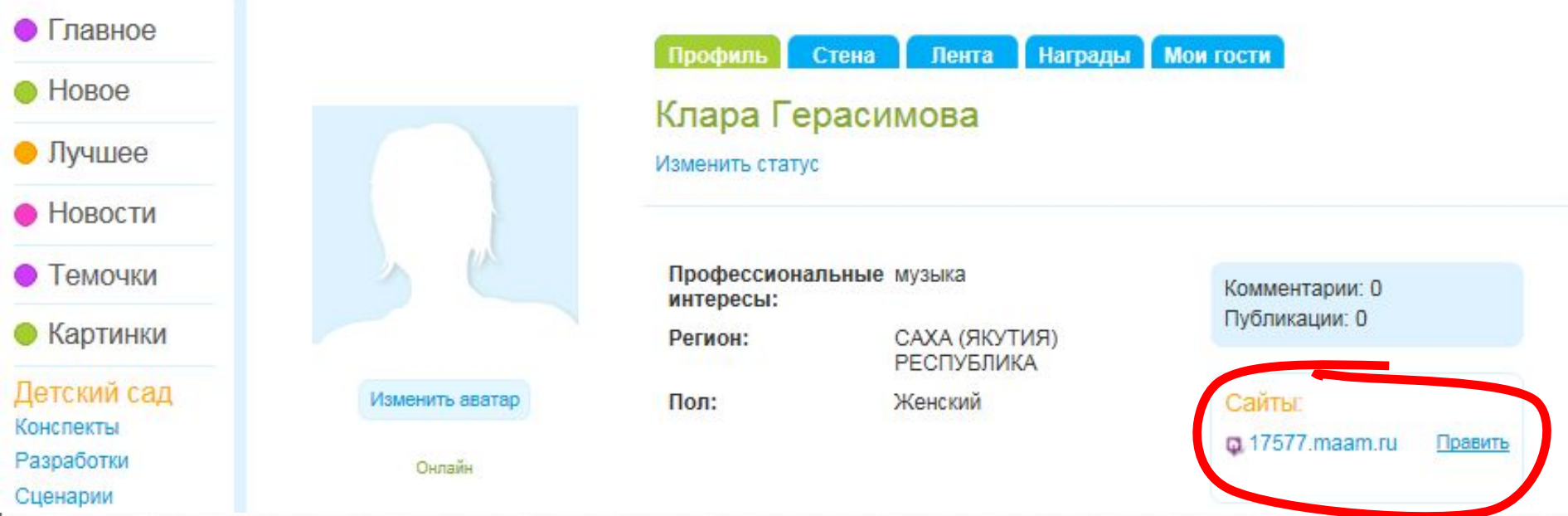

После создания сайта ссылка на ваш сайт будет находиться в вашем профиле. В любое время Вы можете зайти по ссылке «править» для добавления или редактирования информации. Ссылкой для родителей и гостей - является короткий адрес вашего сайта, например, 17577.maam.ru

# Детский сад "Чэчир"

Заказать Свидетельство о Сайте

Редактировать

Добавить докуме добавить событ

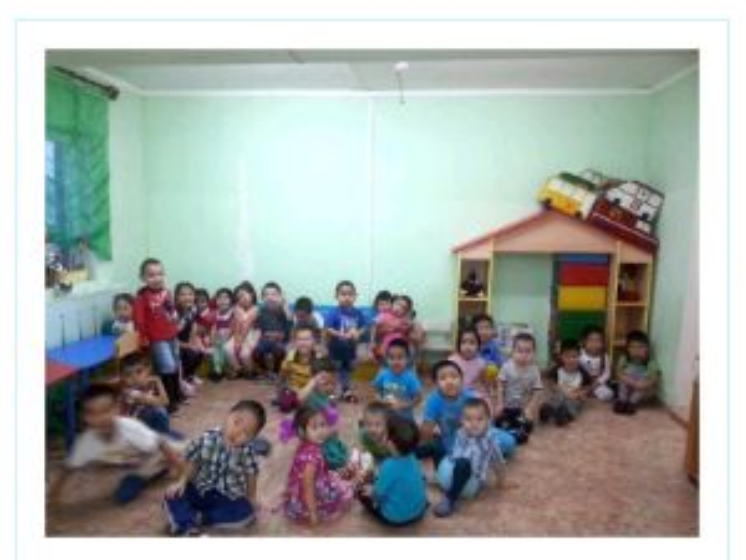

• Главная

Муниципальное бюджетное образовательное учреждение "1-Кангаласская СОШ им. Н.И. Кочнева" Муниципального района "Нюрбинский район"; Республики Саха (Якутия) Детский сад "Чэчир"

Адрес: Нюрбинский район, ул. село Ынахсыт, Телефон: 84113444093

**Факс:** 84113444026 **В Сайт:** 17577 maam ru

Добрый день! Это сайт нашего детского сада

Владельцы сайтов, созданных на базе проекта maam.ru могут добавлять статьи, новости, документы и события на свой сайт. Для этого перейдите на свой сайт с личной страницы пользователя, со вкладки «сайты» и нажмите на сайте кнопку «добавить документ».

# Добавить

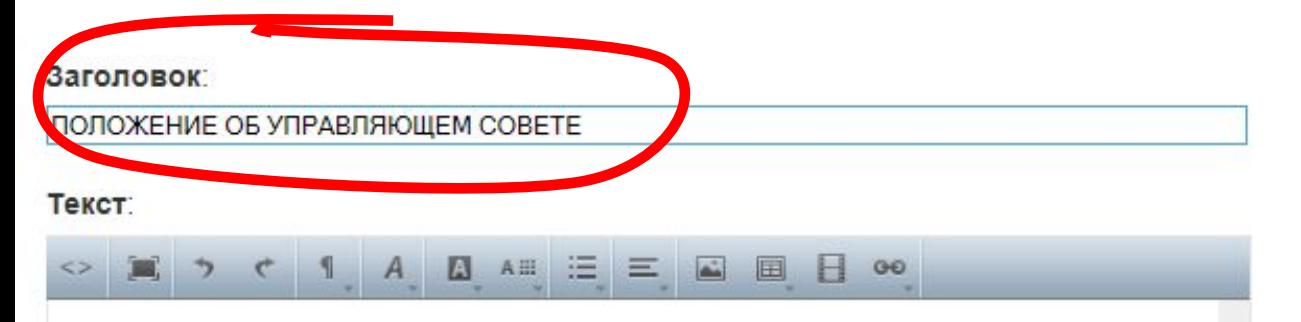

Общие Положения

1.1. Настоящее Положение Муниципальное бюджетное дошкольное образовательное учреждение детский сад «Чэчир» села Ынахсыт МР «Нюрбинский район» Республики Саха (Якутия) (далее МБДОУ) разработано в соответствии с ФЗ от29.12.2012 г. № 273 «Об образовании в Российской Федерации», Семейным кодексом РФ.

1.2. Управляющий Совет - коллегиальный орган самоуправления МБДОУ, действующий в целях развития и совершенствования образовательного и воспитательного процессов, взаимодействия общественности, родителей и членов коллектива МБДОУ.

1.3. Изменения и дополнения в настоящее положение вносятся родительским комитетом МБДОУ и принимаются на его заседании.

#### Организация: Детский сад "Чэчир"

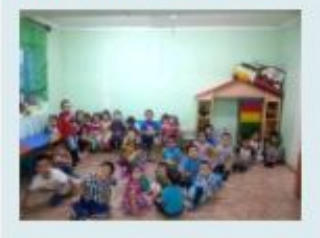

Лимит количества документов: 50 в день

Добавлено вами: 0 из 50

Редактор добавления статей (новостей, документов, событий) В поле «Заголовок» - напишите название статьи. В поле «Текст» - пишем сам текст статьи.

Внимание: не вставляйте текст непосредственно из программы ворд (с излишним форматированием, таблицами и пр.) - текст вставленный из этой программы может некорректно изображаться.